# **Clever**

## **CMSD's Doorway to Online Learning Materials**

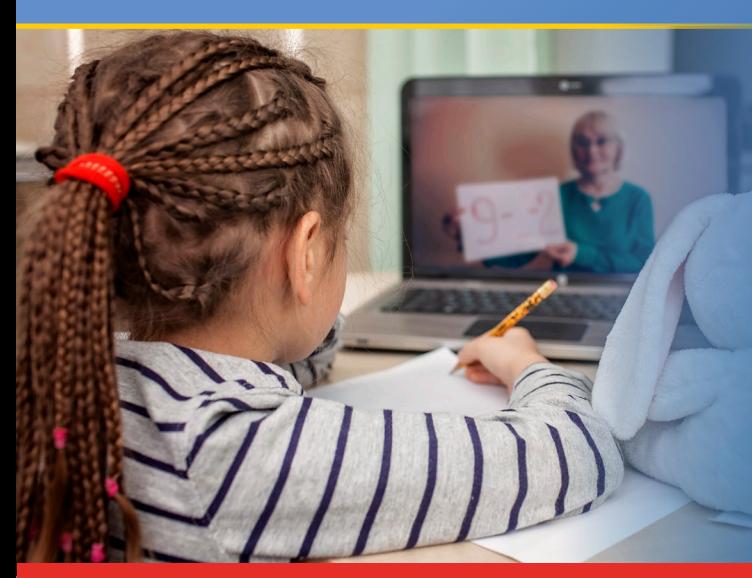

**CMSD's summer break has officially began, but our 22 meal sites remain** open and learning opportunities will continue to keep our scholars engaged and participating in enrichment activities.

The Clever learning portal that CMSD students used at school is available now for parents and caregivers to access or view their child's learning activities and to check their child's progress as they engage in enrichment activities throughout the summer.

**Clever - the most widely used technology in the nation - enables students,** teachers and parents to sign in easily to access learning tools in every subject and grade level.

#### **Students & Families love Clever!**

- I Clever empowers students, their parents and caregivers to connect to lessons anytime and anywhere.
- Clever makes it easy for students to log in from home to access the same computer applications they use at school. Within their portal, a student can access resources selected for them by their teacher and their school.
- Clever enables parents to log in and view the applications their student is using, to check teacher assignments and see their child's progress.
- With a personalized Clever Badge (QR Code) it's easy to log into software applications at once without the need to remember usernames and passwords.

#### **Teachers love Clever!**

- CMSD educators can easily track student and teacher engagement in the online learning site.
- Teachers can see graphs and statistics showing how many users are accessing online resources, how often they are logging in and which materials are being used the most by students and teachers.
- The Clever Library makes it easy to see which applications teachers are choosing to use in their classrooms.

Watch your email today for an invitation being sent to the email address on file at your school. Your email will include a brief tutorial on how to accept the Clever invitation, sign in and get started.

### **Check Out Clever Now!**

If you do not receive an invitation to Clever, reach out to your child's school to add or to confirm the email address on file at your child's school. Contact Lorri Hobson at Lorri. Hobson@ **ClevelandMetroSchools.org** for further assistance with adding your email address to your school contact information.

If you successfully received your Clever invitation, but are have difficulty logging into Clever, email **CMSD.Integration@ClevelandMetroSchools.org** for assistance.

See you online!